## MC.9 and Better Inventory Optimization

I think MC.9 is perhaps one of the most under-utilized Tcodes in SAP. In this short article, I am going to show you how to set it up and start to see its value.

Please note MCBE is as near as I can tell the same as MC.9, but it shows consigned inventory quantities. Everything I show you here can be done in MCBE.

When you first go in to MC.9 you will see this. Notice it has a default date range which you can change. Input a plant number and execute it and it will take you to a screen showing on hand quantity, on hand value, and for some reason consignment.

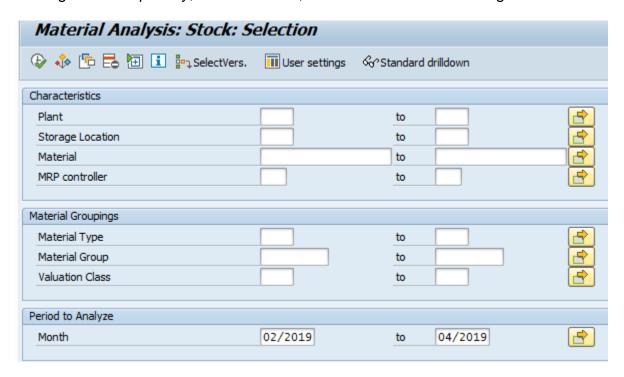

To get more out of MC.9 I add different key figures (1) and select new dimensions to add. To save these settings, I go to settings (2) and select save settings. Then just click through the pop ups.

## SubmitAndPray.com

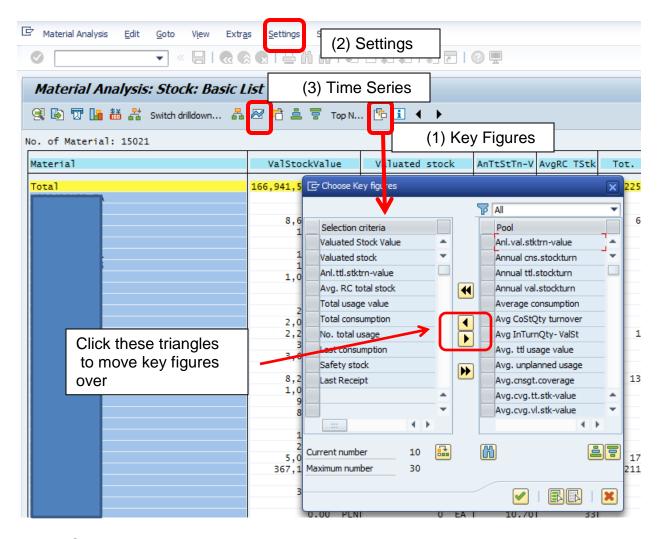

Most MC screens behave like this and give you up to 30 dimensions to play around with. Here is how I have my default set up.

Valuated Stock Value: the value of your current inventory.

Valuated Stock: Your current inventory in quantity.

Anl ttltrn-value: This is inventory turns by part number.

**Avg RC Total Stock**: This is the number of days of forecast you have covered (does not consider past due).

**Total Usage Value**: This is the total usage value during the period specified.

**Total Consumption:** this is the total usage in pieces during the period covered.

**No. Total usage**: This is the number of times, or frequency, you used a materials. It is not quantity. This should correlate to the HIJ values in SAP, which are based on picks.

**Last Consumption**: This is the last time you back-flushed a material.

**Safety Stock:** this is the static safety stock setting.

**Last Receipt:** This is the last time you received a material.

## $S_{ubmit}A_{nd}P_{ray.com}$

A 3<sup>rd</sup> feature to point out is the "time series" icon. If you click on a key figure column, and then click this icon, it will take you to, for example, your usage value in each month in the time series.

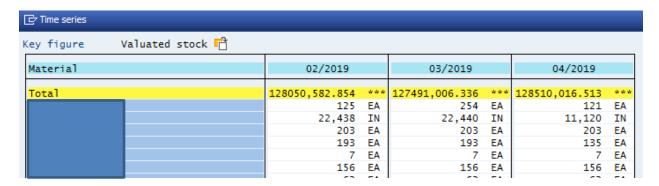

I use this tcode in most if not all my analysis of inventory, and it also has great value in problem solving.

In subsequent short articles, I will show you how to do great things with it.